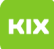

## Migration of old emails from Webmail to Exchange

## 27.07.2024 10:26:20

## **FAQ-Artikel-Ausdruck**

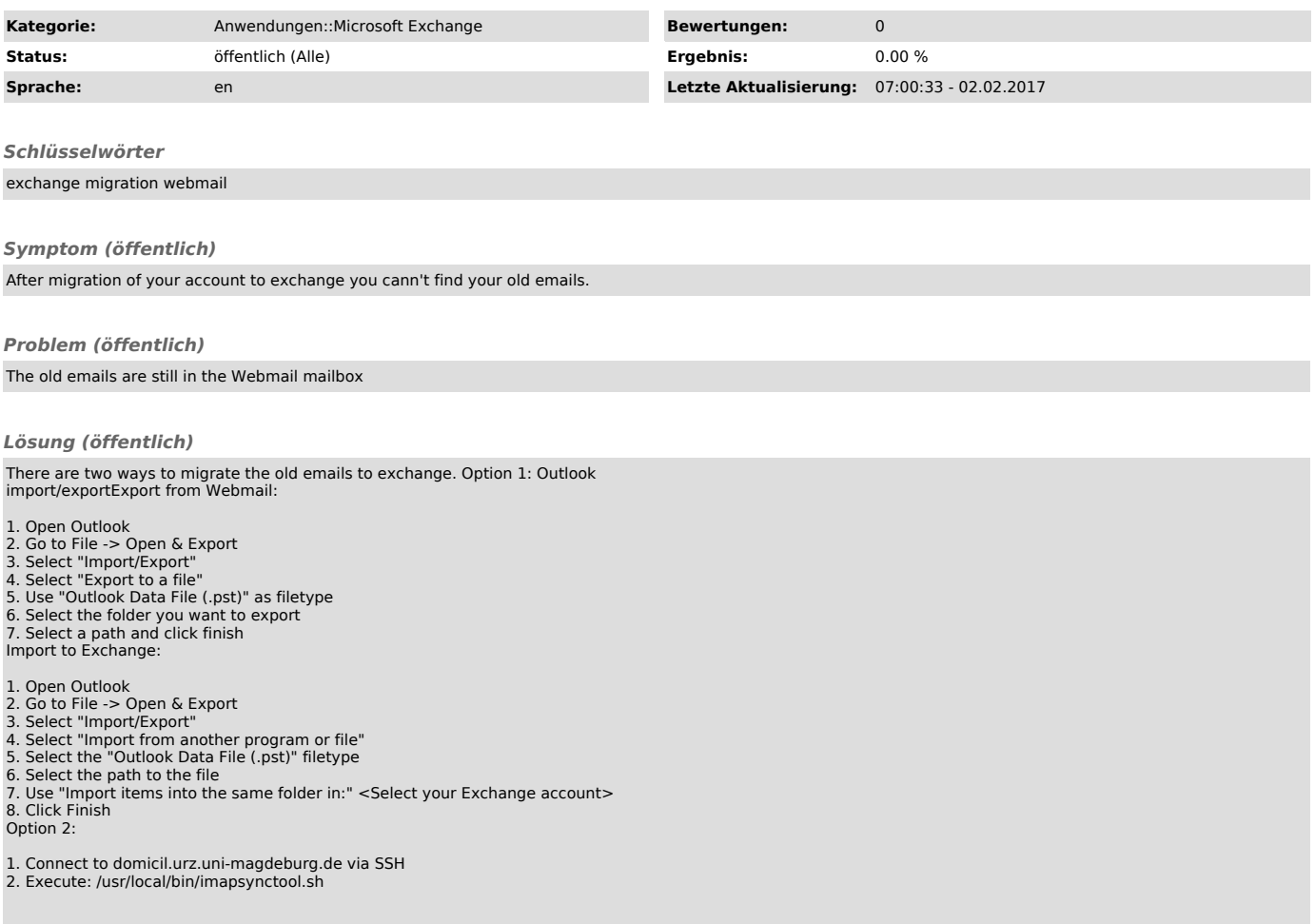